# **Teaching: Slice emittance measurements with SlitScanner.m**

**Raffael Niemczyk, Zeuthen, January 10th 2018**

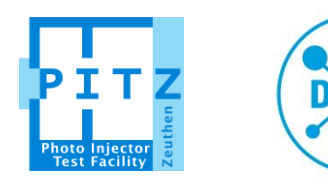

### **Emittance**

#### **A recap**

- > Every particle of beam has…
	- Long. Position and energy/momentum (z, p)
	- Transverse position and angle in both planes  $(x, x', y, y')$
- > In total: 6 dimensions per particle
- > Area covered by particles in phase space is called **emittance**
- > Emittance is conserved in linear optics (Liouville's theorem)
- > Small emittance required for many applications, including lasing

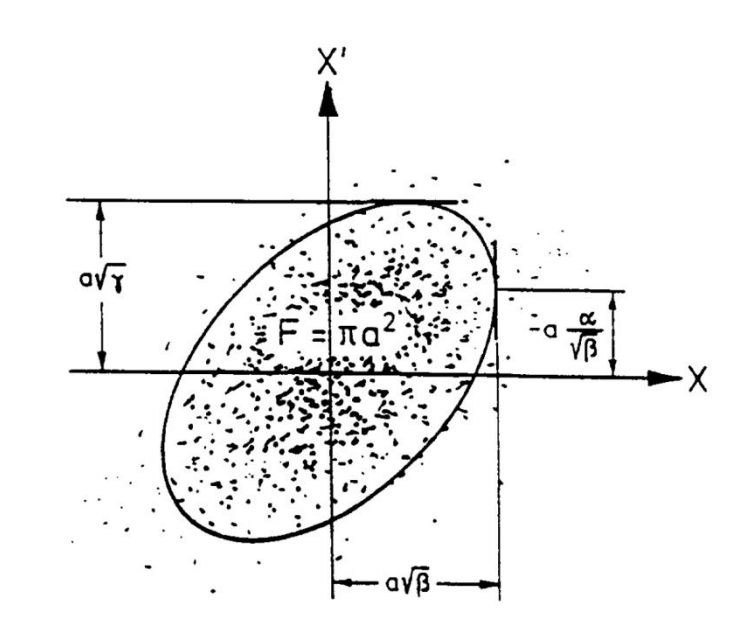

Horizontal phase space

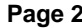

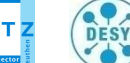

**Slit-based emittance measurement**

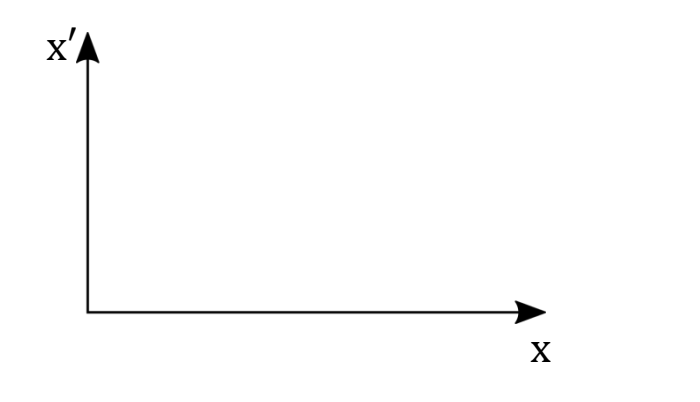

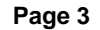

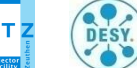

**Slit-based emittance measurement**

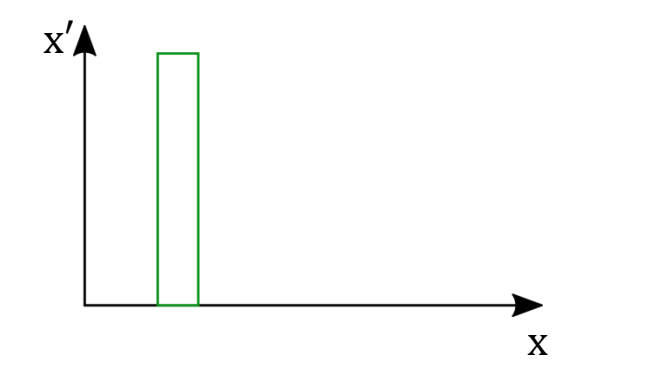

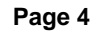

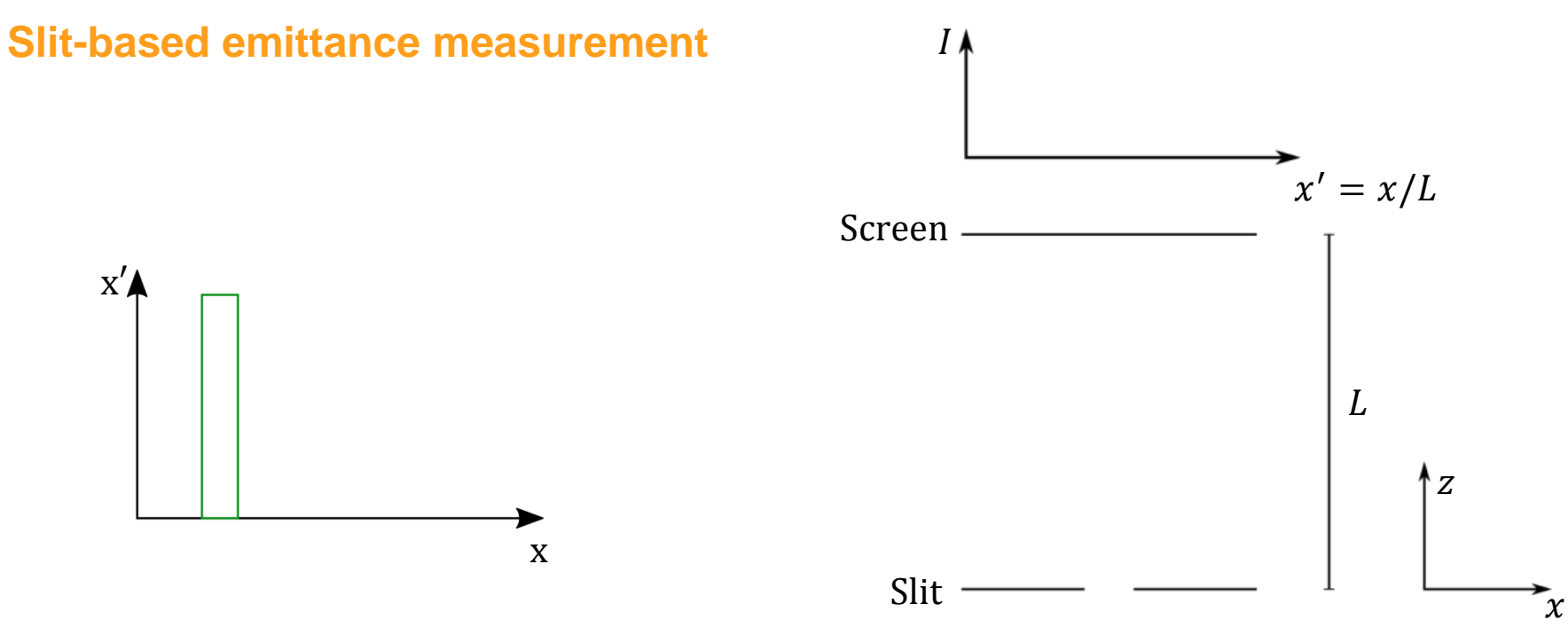

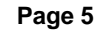

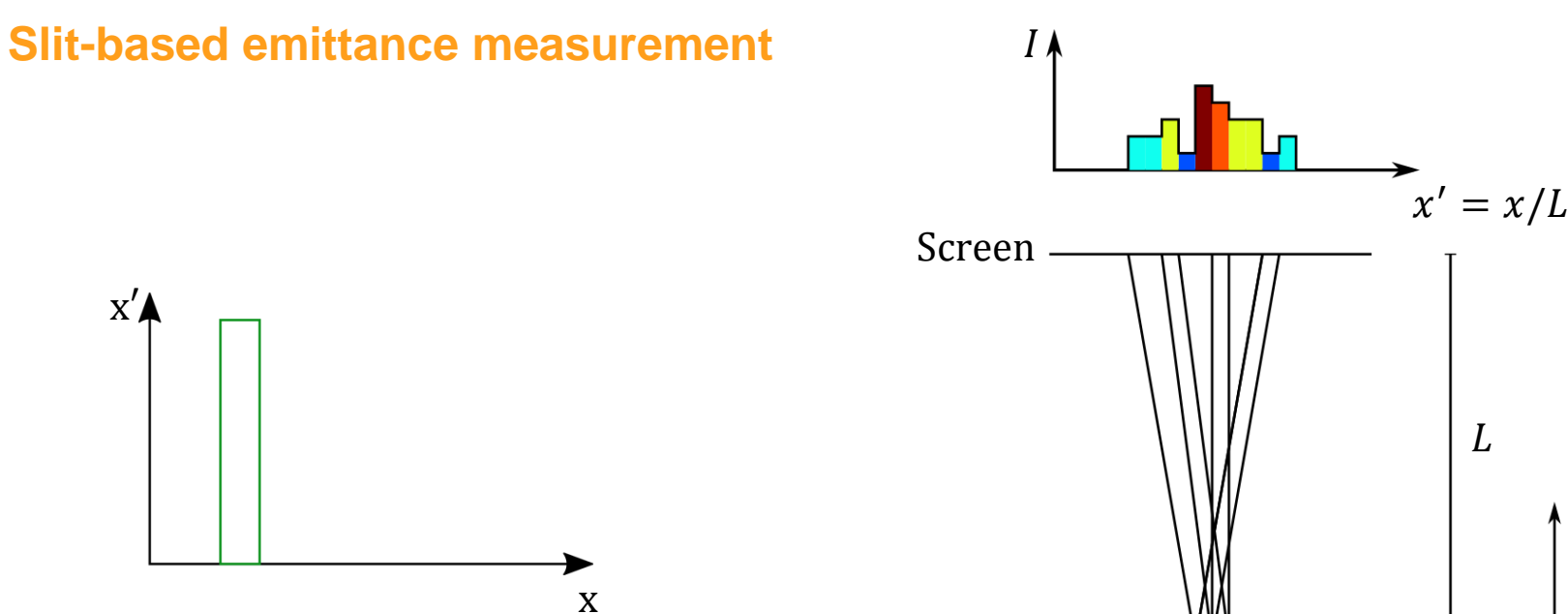

Slit

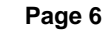

 $\bar{x}$ 

↑z

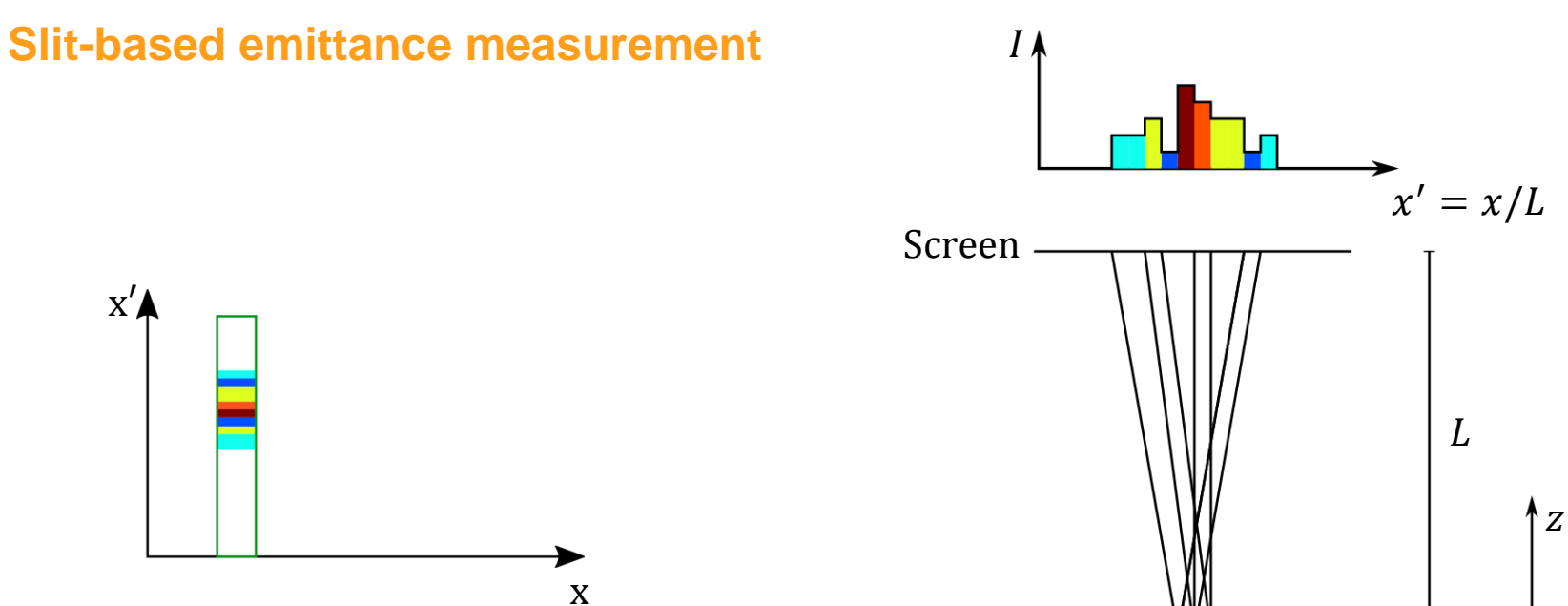

Slit

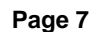

 $\bar{x}$ 

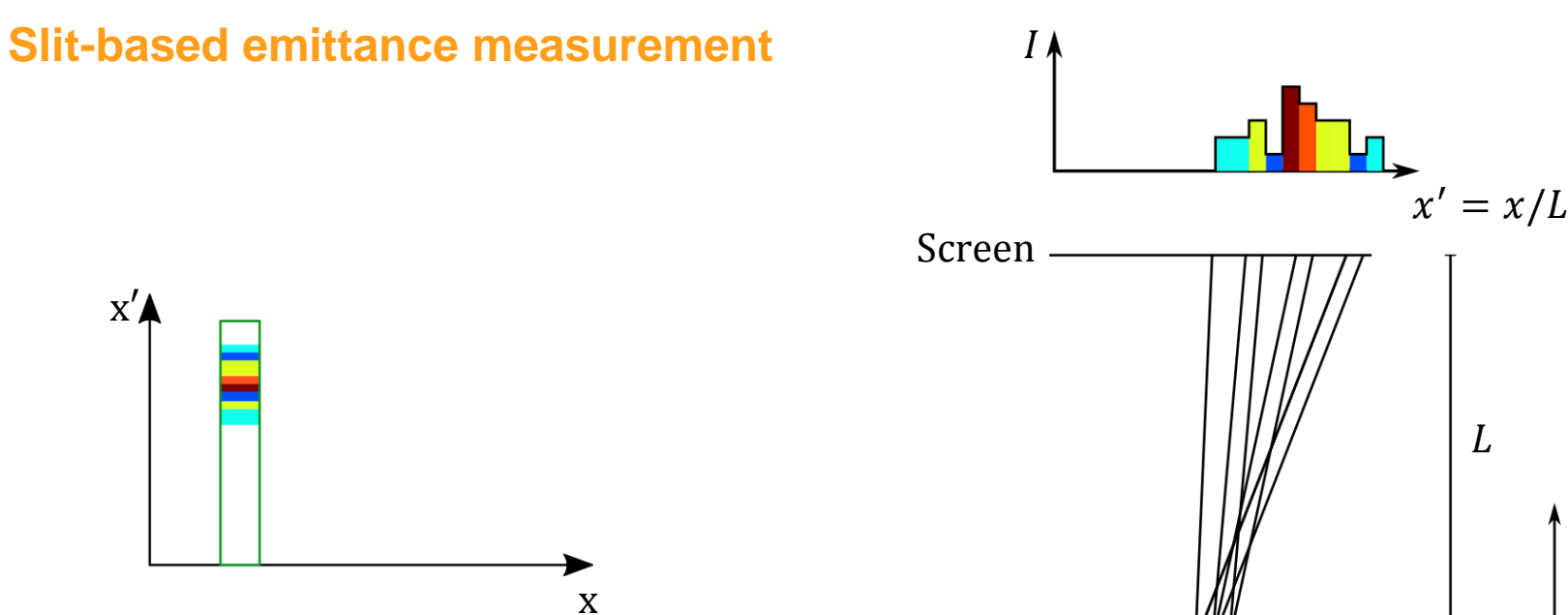

Slit

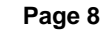

 $\bar{x}$ 

↑z

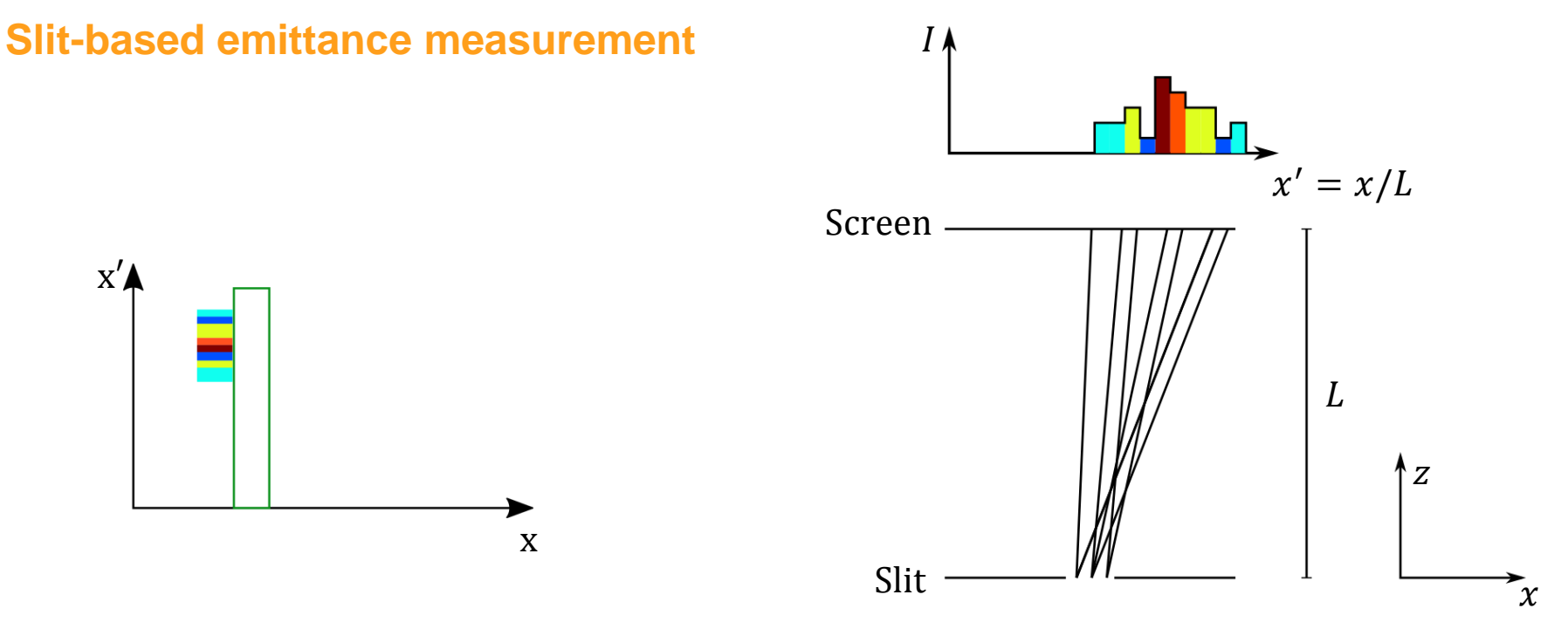

> Cut out emittance-dominated beamlets from space charge-dominated beam with a slit

- Measure the **size**, **position** and **intensity** of each beamlet on screen
- > **Reconstruct the phase space** at slit position

• Emittance via 
$$
ε = βγ \frac{σ_x}{\sqrt{α^2}} \sqrt{(x_0^2)(x_0^2) - (x_0x_0^2)^2}
$$

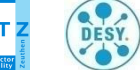

### **Beam optics**

**Phase space ellipse described via Twiss parameters**

- > Phase space area is conserved Orientation is not
- Orientation and size of ellipse determined by Twiss parameters ( $\alpha$ ,  $\beta$ ,  $\gamma$ )
- Beta function determines beam size
- > Alpha function gives beam divergence
- > Different ellipse orientation compared to design optics is referred to as **mismatch**

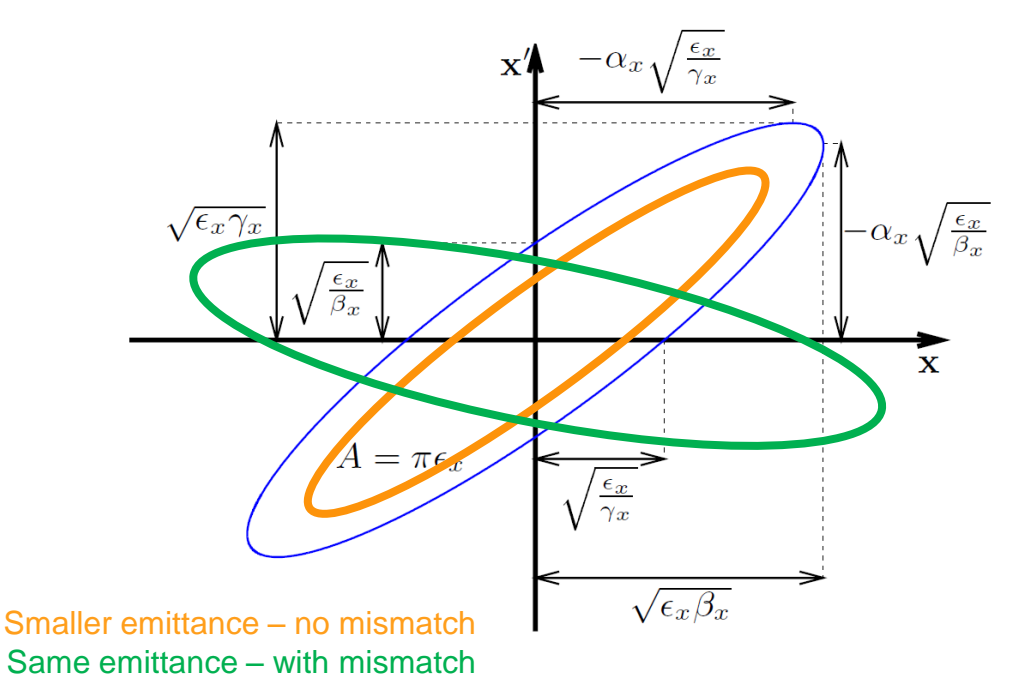

B. Beutner, Teaching on slice emittance measurements

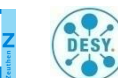

### **Slice emittance**

#### **Emittance within a bunch (~ 1 ps resolution)**

- > FEL lasing happens in a short slice of the bunch. Hence the FEL lasing performance is described correctly by the slice emittance  $\boldsymbol{\times}$
- $\blacktriangleright$  I want to graduate  $\blacktriangleright$
- > Projected emittance can overestimate slice emittance (when slices are mismatched to each other)
- Slit scan as 'standard' emittance measurement
- > Transverse deflecting structure (TDS) enables time resolution

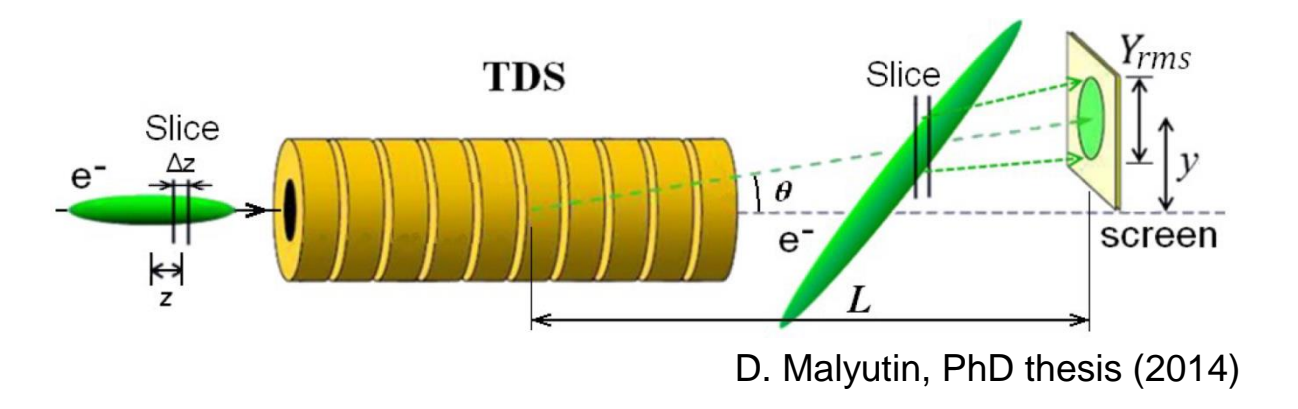

> That's the setup for slice emittance measurement!

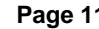

## **Slice emittance measurement (SLEM)**

**How to prepare the beamline for slice emittance measurements**

- > Both EMSY stations have 10 µm slit (high res.) and 50 µm slit (high signal)
- > Slit mask, TDS streak and long drift reduce the signal strength at observation screen…
- Two quads before EMSY1
- > Four quads between EMSY1 and EMSY2
- > Five quads between EMSY2 and PST.Scr1
- $\triangleright$  Problem: We want to scan  $I_{\text{main}}$ , which changes beam size and divergence behind booster

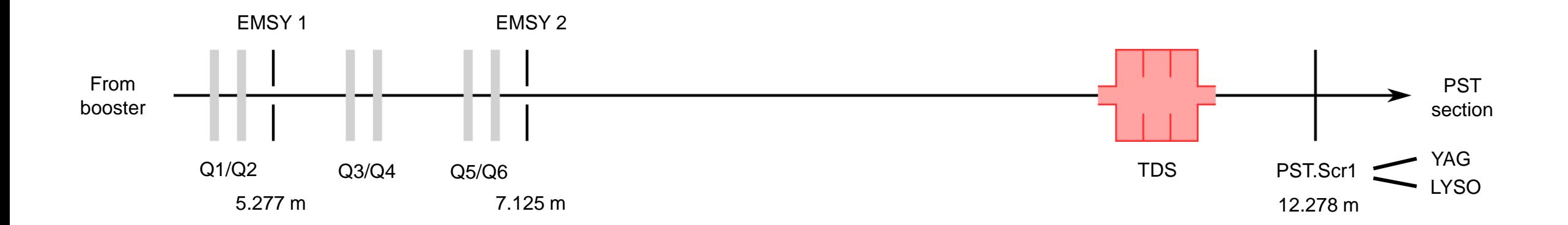

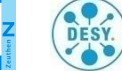

### **Slice emittance measurement**

#### **How to prepare the beamline for slice emittance measurements**

> Hence the lattice has to be optimized for each SLEM

#### > Demands:

- Intermediate hor. beam size  $x_{\text{rms}}$  at slit mask (too small = low res., too big = little charge in beamlets)
- Vertical focus on observation screen (minimize  $y_{\text{rms}}$ ) for good time resolution
- Intermediate hor. beam size  $x_{\rm rms}$  at observation screen (for a reasonable S2N ratio)
- No quads between slit mask and observation screen set, as little steering as possible
- > Two quads not enough to fulfill all demands -> EMSY2 has to be used

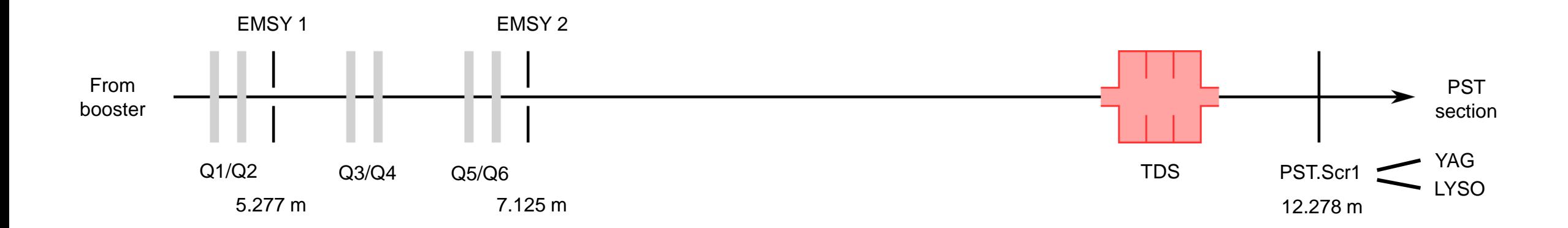

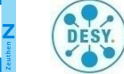

### **Slice emittance measurement**

**How to achieve a proper beam transport for SLEM?**

- > Degauss High1.Q7 to High1.Q10 and PST.QM's (quads between slit and PST.Scr1)
- > Beam size  $x_{\text{rms}}$  at slit mask: Use Q1/Q2 to tweak the beam on the slit mask
- > Beam size at observation screen: Use Q5/Q6 to shape the beam on observation screen

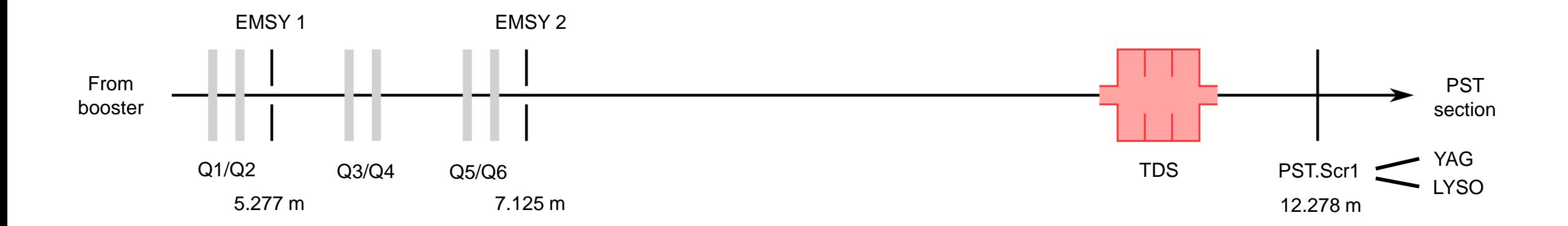

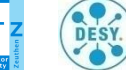

### **Slice emittance measurement**

#### **What else do we need?**

- 1. Beam momentum is needed -> HEDA scan, ideally done first
- Apply the optics (print the settings into logbook)
- 3. Bunch length measurement with TDS.m (determines zero-crossing phase, streak parameter and time resolution)
	- By default, use the LYSO screen (high sensitivity)
	- Use (2 x 2)-binning (less noise)
	- Use 10 µs exposure time for the camera
- 4. Set TDS zero-crossing phase
- 5. Slice emittance measurement via SlitScanner.m

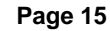

### **How to use it**

- > Automated slit scan for SLEM with analysis within runtime
- > Found at '/doocs/measure/scripts/Actual\_Scripts\_SVN/MatlabScripts/SlitScanner/SlitScanner.m'
- > …or in the PITZ GUI 'tools > open MATLAB 16b with Standard Measurement Scripts > SlitScanner.m'

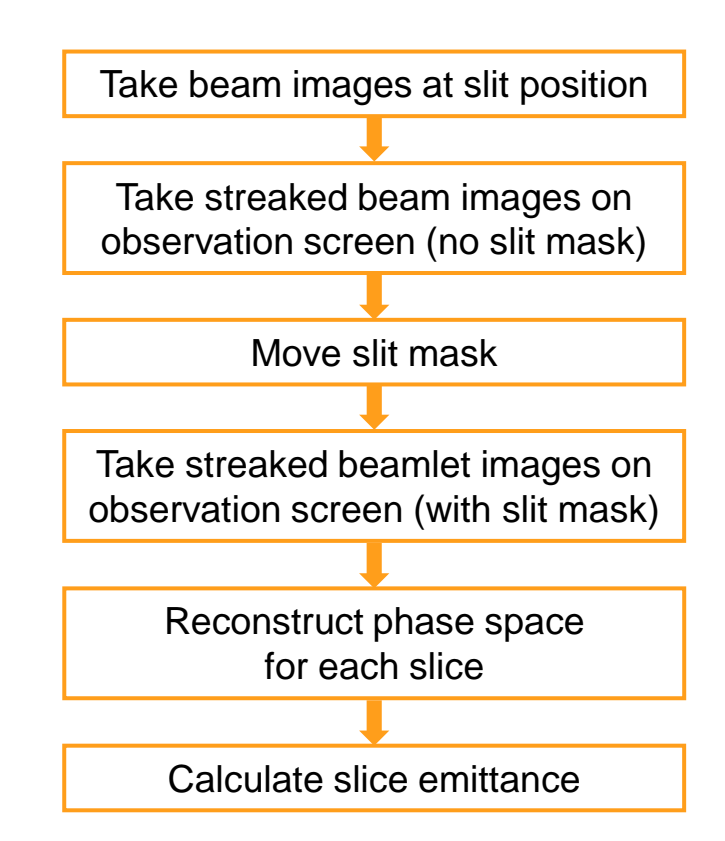

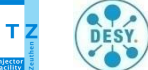

#### **How to use it**

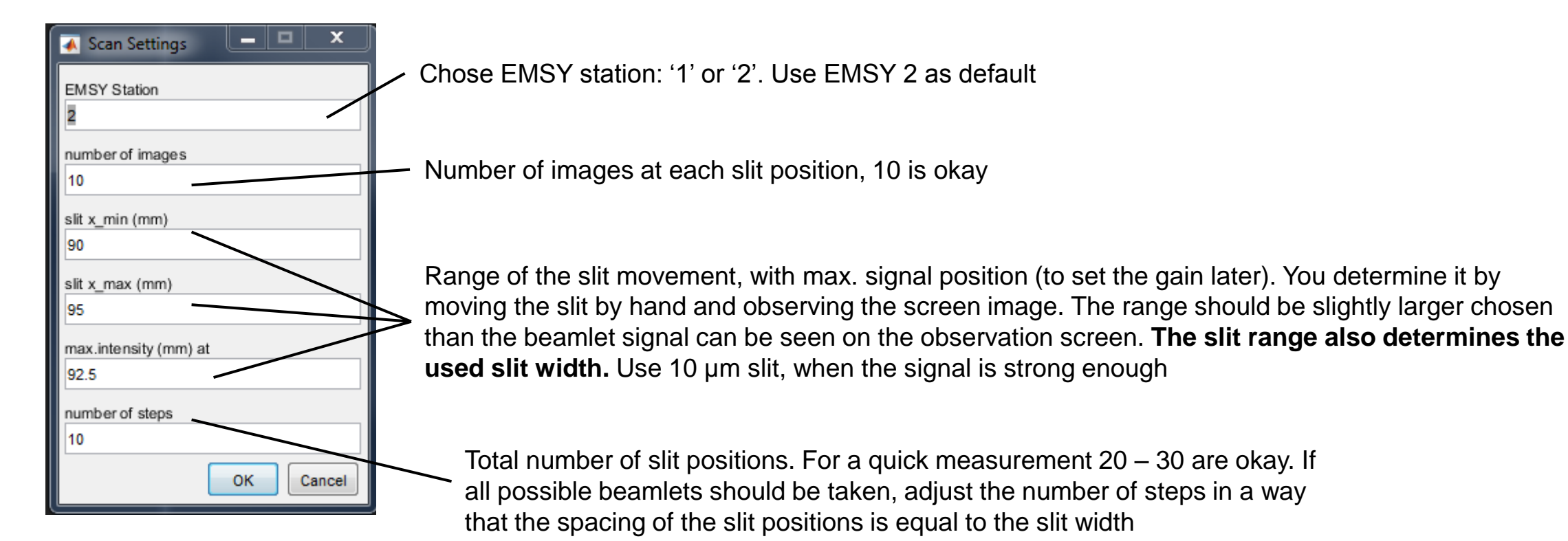

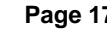

**DESY** 

#### **How to use it**

Feeding more scan settings

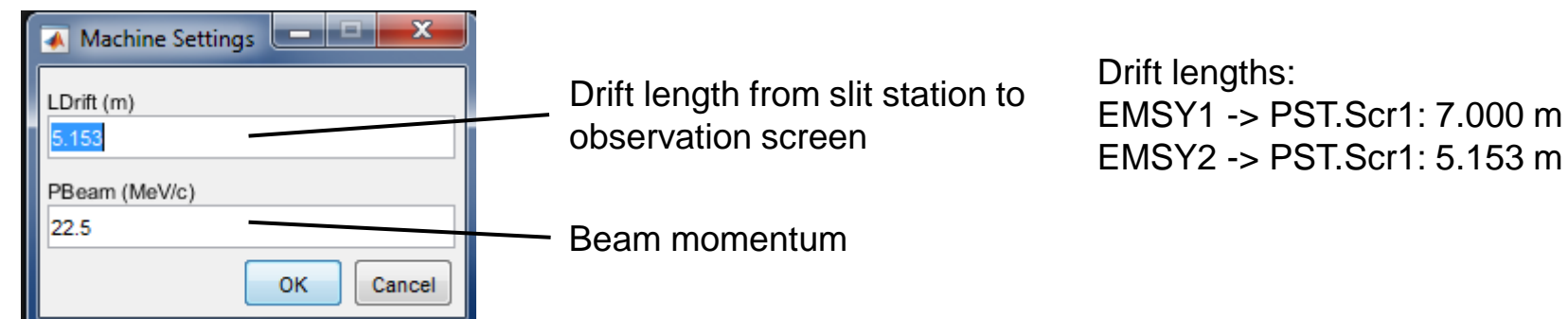

Prepare taking of the image on the slit mask, set number of pulses (as many as accelerated, max ~ 200)

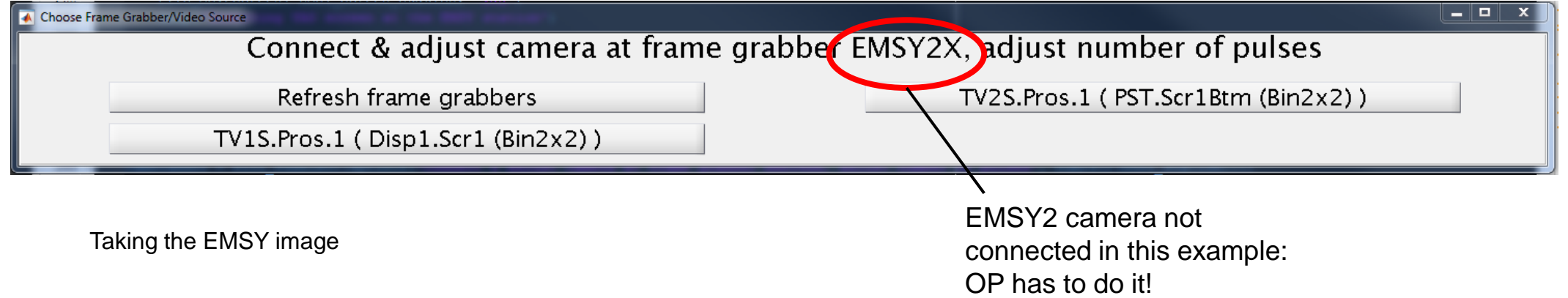

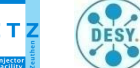

#### **How to use it**

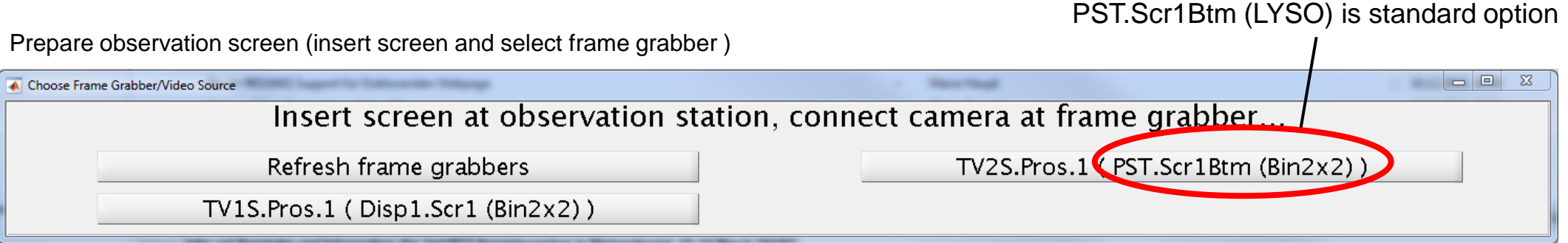

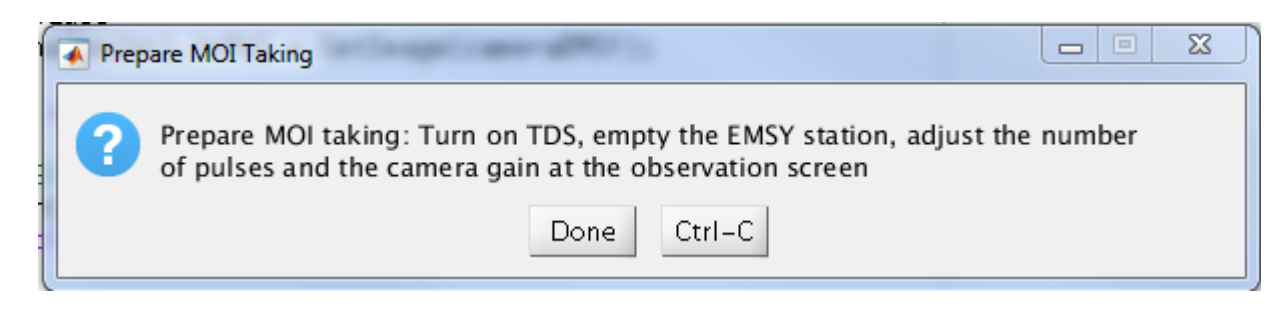

Taking of MOI (Observation screen while slit is out of beamline) TDS has to be turned on (usually still on from TDS measurement) Gain has to be set Set number of electron bunches (max 3)

MOI is taken

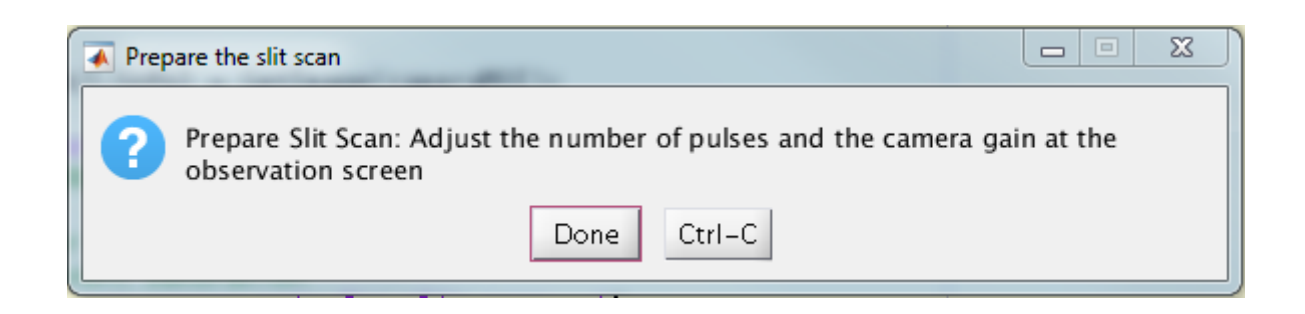

Adjust number of pulses (three max) and the camera gain (slit automatically set to max. intensity position)

![](_page_18_Picture_10.jpeg)

![](_page_19_Figure_1.jpeg)

![](_page_19_Picture_3.jpeg)

#### **How to use it**

Apply a manual MOI for the analysis of the data

![](_page_20_Picture_3.jpeg)

Raw image **Example of a good cut** 

![](_page_20_Picture_5.jpeg)

Use the manual MOI to crop the screen edges (high intensity, but not a beam signal)

![](_page_20_Picture_9.jpeg)

#### **Results printed into the logbook**

![](_page_21_Picture_55.jpeg)

Note: The measurement is only searchable, if the entry was opened and saved manually, even without changes. Ideally, put OP's name as author and give more meaningful title

![](_page_21_Picture_5.jpeg)

Charge: Normalized, so that the

max.-charged slice has 1.0

Results:

slice #

-3

 $-2$ 

projected<sub>7.44</sub>

 $0.69$ 

 $|0.89$ 

1.00

1.00

1.00

 $0.95$ 

 $|0.81$ 

 $|0.55$ 

 $0.17$ 

By default: Slicing into  $\sim$ 

#### **… and the table with the slice emittance values**

∶ emittance

 $\gamma$ : Lorentz gamma

 $\beta = v/c$ 

 $v:$  Particle speed,  $c =$  speed of light

 $x_0^2$ ): Beam size of phase space

 $\langle{x_{0}}'^{2}\rangle$  : Beam divergence pf phase space

 $x_0x_0$ '): Correlation term

11 slices  $\frac{5}{-4}$   $\frac{0.05}{0.35}$   $\frac{0.52}{2.09}$   $\frac{0.52}{3.90}$   $\frac{1.20}{1.20}$   $\frac{0.58}{0.58}$  **Normalized, unscaled emittance** of each slice and the projection

$$
\epsilon = \beta \gamma \sqrt{\langle x_0^2 \rangle \langle x_0^2 \rangle - \langle x_0 x_0^2 \rangle^2}
$$

Data was saved to '/afs/ifh.de/group/pitz/doocs/measure/TransvPhSp/2018/SliceEmittance/201812/18/2018-12-18T1832\_EMSY2\_PSTLYSO\_GUNsp55\_boosterSP17.txt'

Mismatch parameter:

Mismatch between slice and projected phase space ellipse

mismatch parameter = 1  $\frac{1}{2}(\beta_S \gamma_P - 2\alpha_S \alpha_P + \gamma_S \beta_P) \geq 1$ perfect match  $= 1$  Twiss parameters for projection (P) and slices (S)

Alpha and beta

emittance

 $(num)$ 

1.48

 $0.74$ 

1.12

1.47

1.72 1.41

1.25

0.95

 $0.60$ 

0.33

function

4.10

6.66

6.19

5.44

4.38

 $5.14$ 

 $5.14$ 

 $5.28$ 

4.75

2.93 2.35

1.80

1.44

1.12

1.00

1.06

1.22

1.54

1.97

current (a.u.) beta (m) alpha mismatch

1.88

3.73

 $3.29$ 

2.68

2.03

2.20

2.04

1.93

1.59

0.89

Path & file to which data has been saved

| PITZ Physics Seminar | Raffael Niemczyk | Teaching: Slice emittance measurements with SlitScanner.m | Zeuthen, January 10th, 2019 DESY.

![](_page_22_Picture_15.jpeg)

![](_page_23_Figure_2.jpeg)

![](_page_23_Picture_4.jpeg)

DESY.

 $-$ 

Figure 1: projected phase space: threshold = 1, fsig = 4, fsize =  $12$ 

Eile Edit

 $2.5$ 

View Insert Tools Desktop Window Help

projected phase space: emit =  $(2.14 +/- 0.14)$  um

1885 | 1990 1990 1990 1990

### **Other remarks**

- > TDS stays untouched from SlitScanner.m, i.e. it has to be prepared beforehand
- > You can't see the beamlets on PST.Scr1?
	- > Check quadrupoles currents, beam size on slit mask (too big?), scan range of the slit
- > It's still under development, the dialogues might change…
- > Report errors in the program, unclear passages, etc…
- > Program run takes several minutes, status of execution given in command line
- > Bunch length measurements and optics preparation take most time at the moment

![](_page_24_Picture_10.jpeg)

### **Further reading**

#### **If/when needed, or for the curious ones**

- PITZ Wiki 'Measurements > Emittance > Slice Emittance using an rf deflector'
- R. Niemczyk et al, *Proof-of-Principle Tests for Slit-scan-based Slice Emittance Measurements at PITZ*, LINAC'18, Beijing, China (2018)
- H. Huck, *Report on Gun4.6 run at PITZ in 2016 – 2017,* internal report, 140ff, (2018)
- D. Malyutin, *Time resolved transverse and longitudinal phase space measurements at the high brightness photo injector PITZ*, PhD thesis, University Hamburg (2014)
- M. Hänel, *Experimental Investigations on the Influence of the Photocathode Laser Pulse Parameters on the Electron Bunch Quality in an RF – Photoelectron Source*, PhD thesis, University Hamburg (2010)
- L. Staykov, *Characterization of the transverse phase space at the photo-injector test facility in DESY, Zeuthen site*, PhD thesis, University Hamburg (2008)
- G. Vashchenko, *Transverse phase space studies with the new CDS booster cavity at PITZ*, PhD thesis, University Hamburg (2013)

![](_page_25_Picture_10.jpeg)